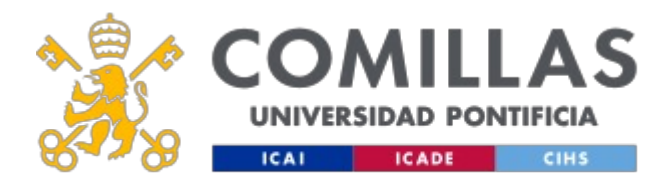

# **FICHA TÉCNICA DE LA ASIGNATURA**

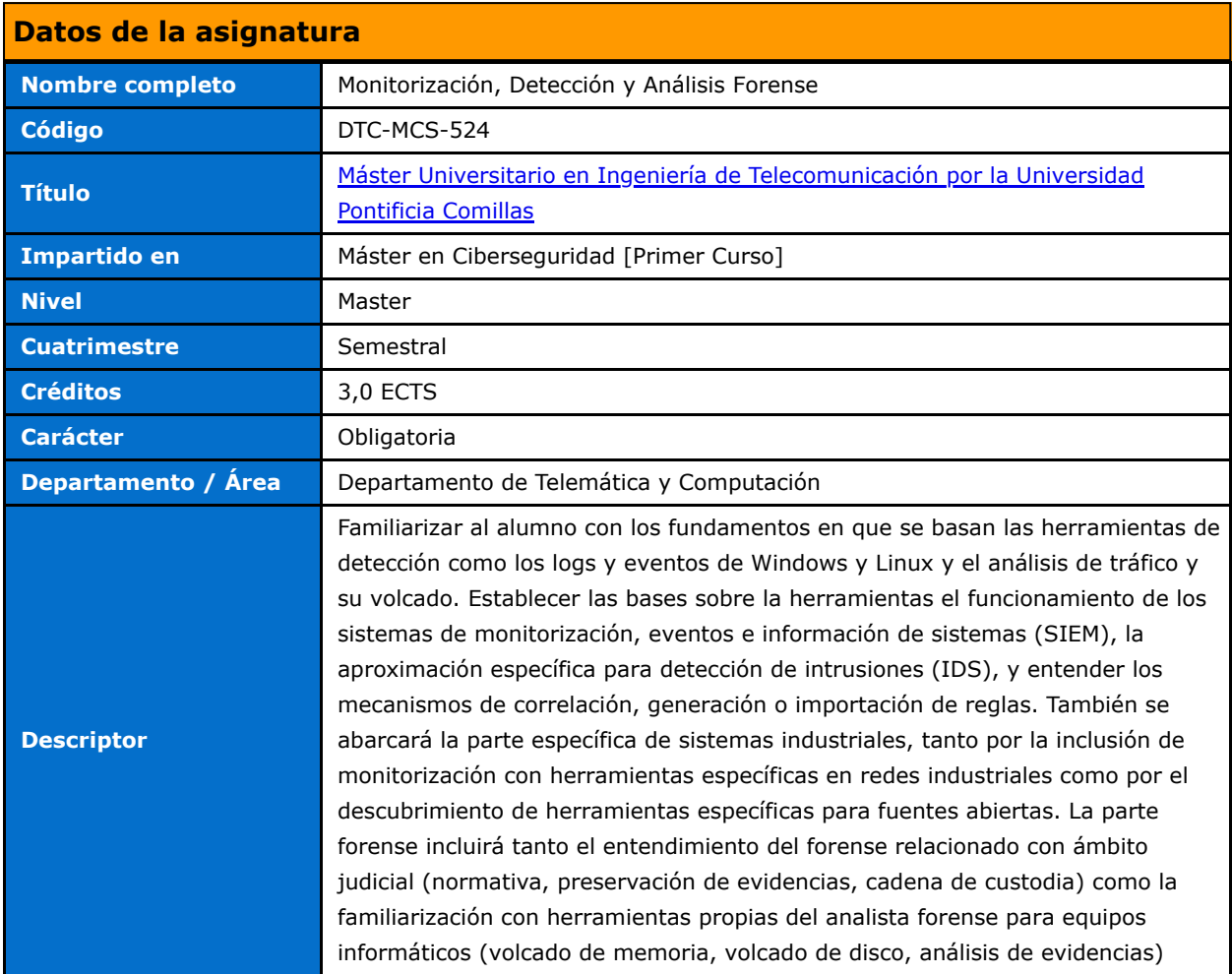

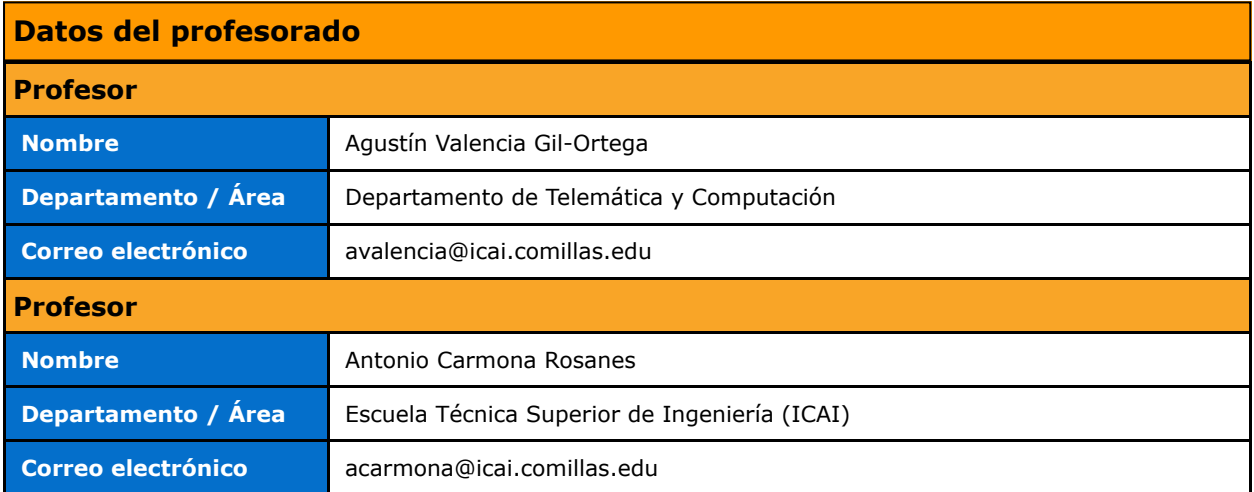

# **DATOS ESPECÍFICOS DE LA ASIGNATURA**

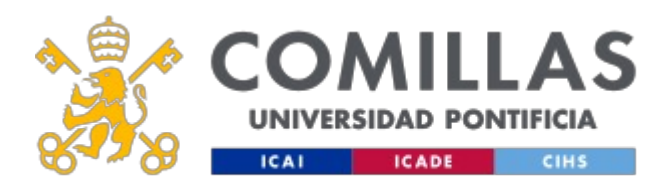

### **Contextualización de la asignatura**

**Prerequisitos**

Conocimientos y manejo de máquinas virtuales

### **Competencias - Objetivos**

**Competencias**

# **BLOQUES TEMÁTICOS Y CONTENIDOS**

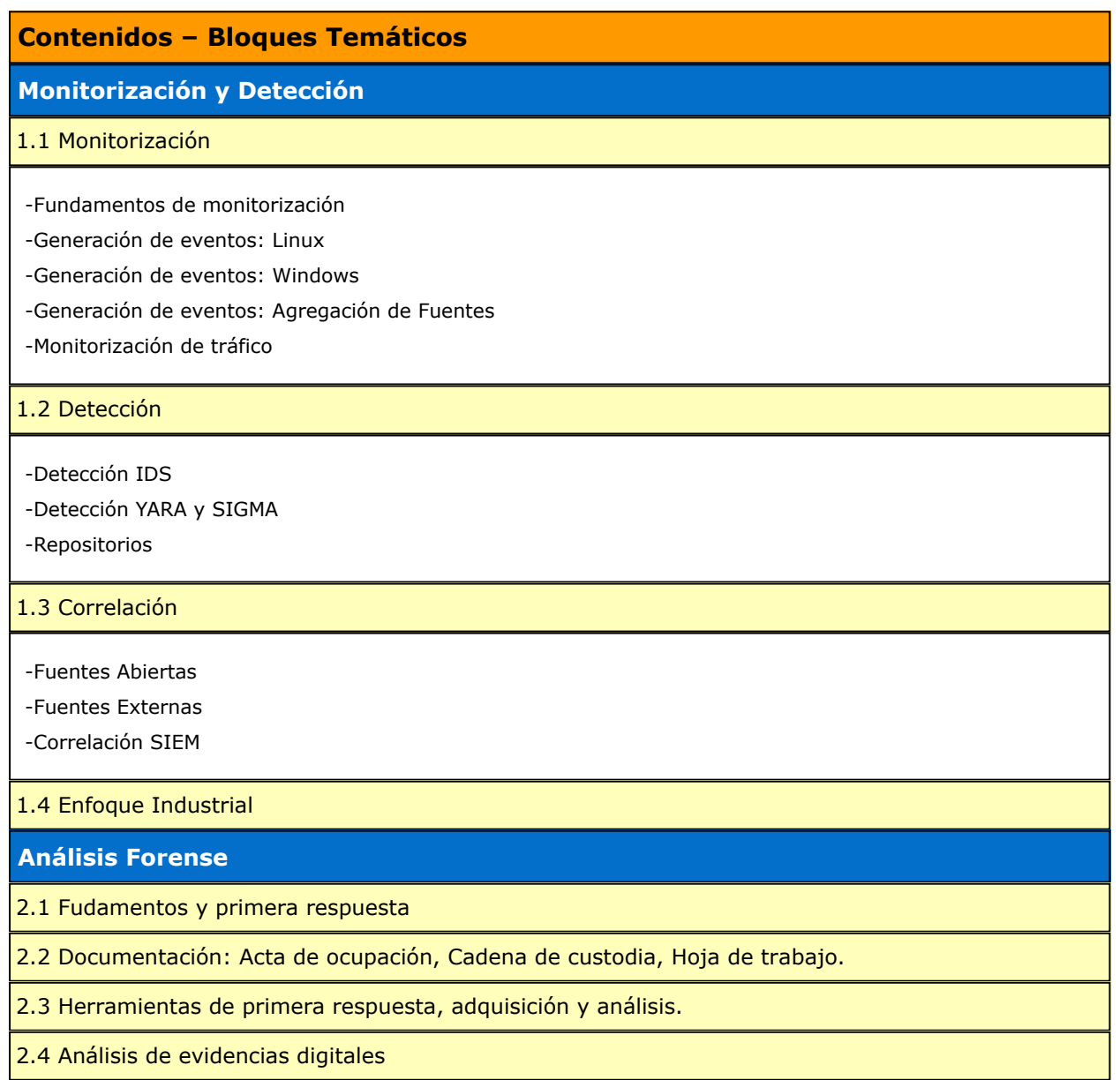

2.5 Técnicas avanzadas. Almacenamiento. Estudio a bajo nivel

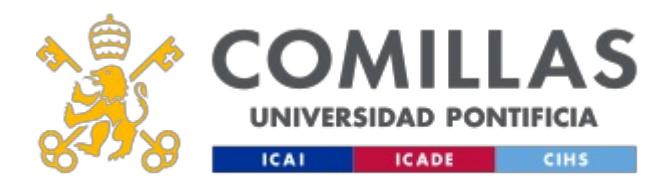

## **METODOLOGÍA DOCENTE**

**Aspectos metodológicos generales de la asignatura**

**Metodología Presencial: Actividades**

- Lecciones en clase
- Prácticas de laboratorio

### **RESUMEN HORAS DE TRABAJO DEL ALUMNO**

**HORAS PRESENCIALES**

**HORAS NO PRESENCIALES**

**CRÉDITOS ECTS: 3,0 (0 horas)**

## **EVALUACIÓN Y CRITERIOS DE CALIFICACIÓN**

### **Calificaciones**

Sistema de evaluación:

Monitorización (66.6% de la nota final)

- 60% Prácticas
- 40% Examen Final

Análisis Forense (33.3% de la nota final)

- 50% Prácticas, cumplimentación de documentos (Acta, bolsas de indicios, hojas de trabajo) y elaboración de Informe pericial.
- 50% Cuestiones planteadas antes de cada sesión (investigación individual y defensa) y Examen Final.

## **BIBLIOGRAFÍA Y RECURSOS**

#### **Bibliografía Básica**

#### **MONITORIZACIÓN:**

Libros: Security Information and Event Management (SIEM) Implementation. McGrawHill. 2011. David R.Miller OSSIM: https://cybersecurity.att.com/products/ossim IBM Qradar: https://www.ibm.com/support/knowledgecenter/SS42VS\_7.3.2/com.ibm.qradar.doc/c\_qradar\_oview.html Snort: https://www.snort.org/ Yara: https://virustotal.github.io/yara/

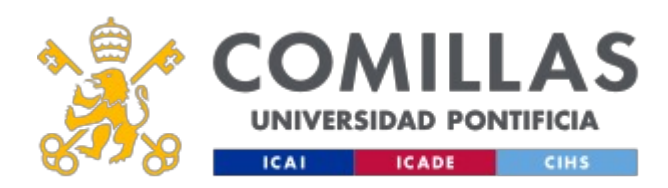

Sigma: https://github.com/Neo23x0/sigma Sysinternals: https://docs.microsoft.com/en-us/sysinternals/ Ossec: https://www.ossec.net/ Wireshark: https://www.wireshark.org/ Censys: https://censys.io/ Shodan: https://www.shodan.io/ MISP: https://www.misp-project.org/

### **FORENSE:**

SANS: https://digital-forensics.sans.org/ Forensic focus: https://www.forensicfocus.com/ Interpol: https://www.interpol.int/How-we-work/Innovation Europol: https://www.europol.europa.eu/about-europol/european-cybercrime-centre-ec3 ENFSI: http://enfsi.eu/about-enfsi/structure/working-groups/information-technology/ XDA developers: https://www.xda-developers.com/ NFI: https://www.forensischinstituut.nl/ Informes de evaluación de herramientas forenses: https://www.dhs.gov/ Estándares y metodologías USA: https://www.nist.gov/ Estándares ISO: https://www.iso.org/ Android: https://developer.android.com/ Autopsy: https://www.sleuthkit.org/ Ftk Imager: https://accessdata.com/product-download/ftk-imager-version-4-2-0 Nirsoft: USBdeview: https://nirsoft.net/utils/usb\_devices\_view.html Launcher: https://launcher.nirsoft.net/

Volatility: https://www.volatilityfoundation.org/

Testdisk y photorec: https://www.cgsecurity.org/wiki/TestDisk\_ES

### **Bibliografía Complementaria**

#### **Herramientas comerciales:**

 https://www.acelaboratory.com/ https://rusolut.com/ https://www.guidancesoftware.com/encase-forensic (y Tableau). https://www.cellebrite.com/ https://www.magnetforensics.com/ https://www.msab.com/

### **Distribuciones forenses:**

 https://sumuri.com/software/paladin/ https://sumuri.com/software/carbon/ https://www.caine-live.net/

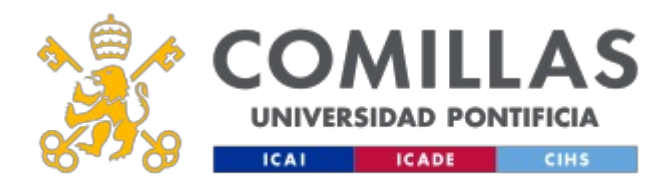

**GUÍA DOCENTE 2019 - 2020**

https://digital-forensics.sans.org/community/downloads

#### **Otros:**

https://gsmserver.es/

En cumplimiento de la normativa vigente en materia de **protección de datos de carácter personal**, le informamos y recordamos que puede consultar los aspectos relativos a privacidad y protección de datos que ha aceptado en su matrícula entrando en esta web y pulsando "descargar" <https://servicios.upcomillas.es/sedeelectronica/inicio.aspx?csv=02E4557CAA66F4A81663AD10CED66792>